## **How Do I Do That Online?**

Many classroom activities used in face-to-face instruction can be replicated in the online classroom. The table below highlights examples of the online equivalent for some common seated classroom activities.

## **If you need help implementing any of the online equivalents listed below, please let us know a[t sakaihelp@durhamtech.edu!](mailto:sakaihelp@durhamtech.edu)**

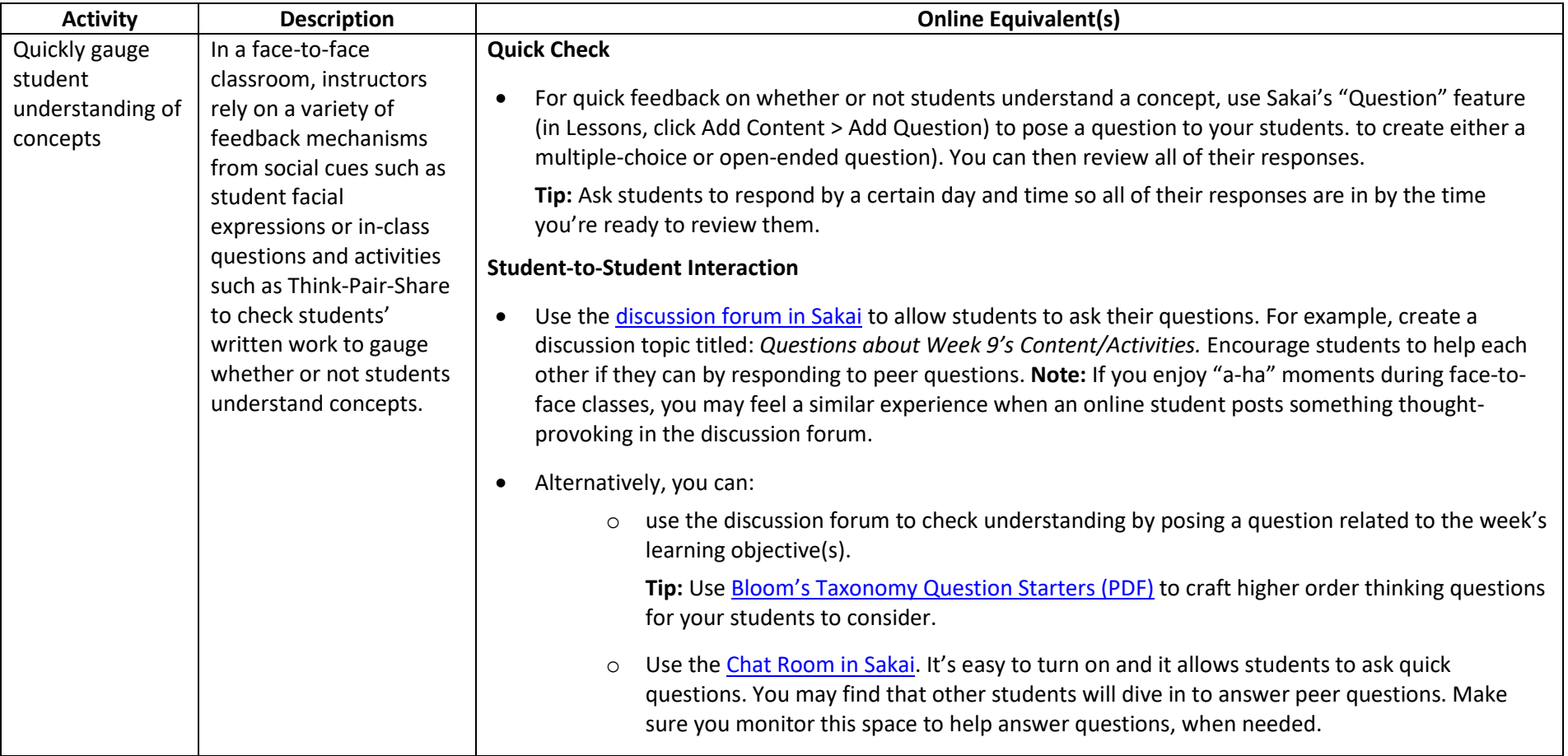

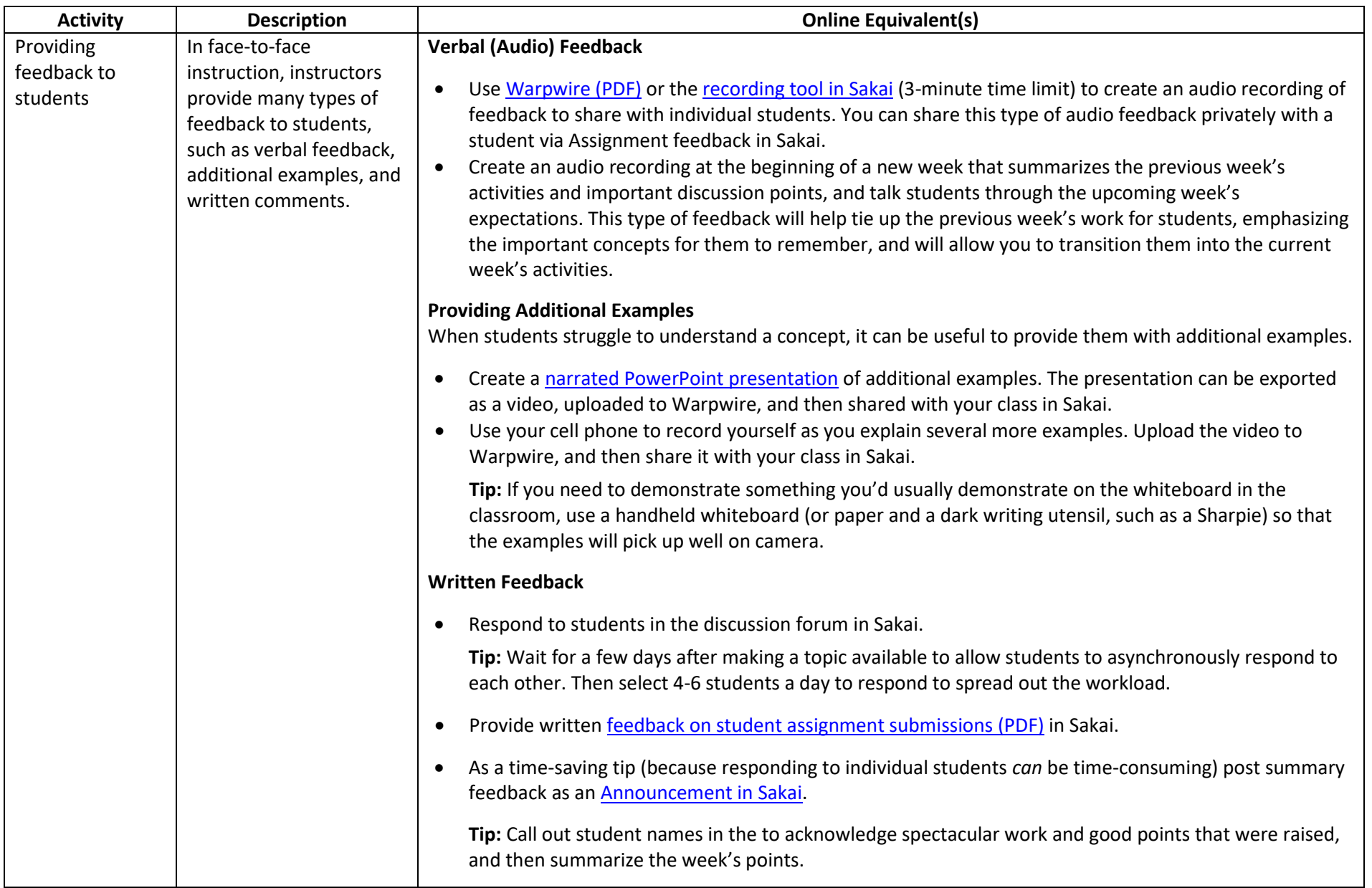

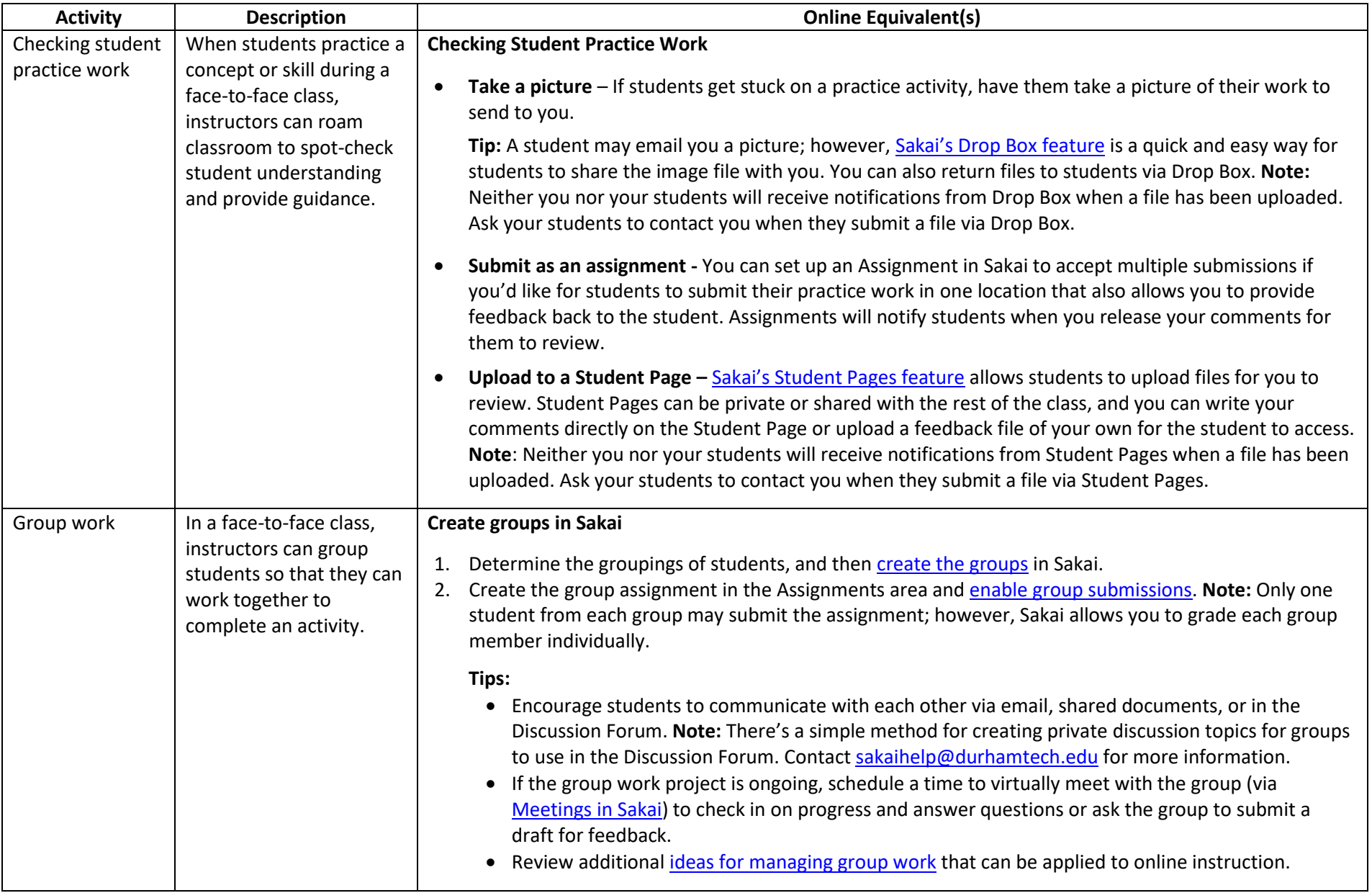

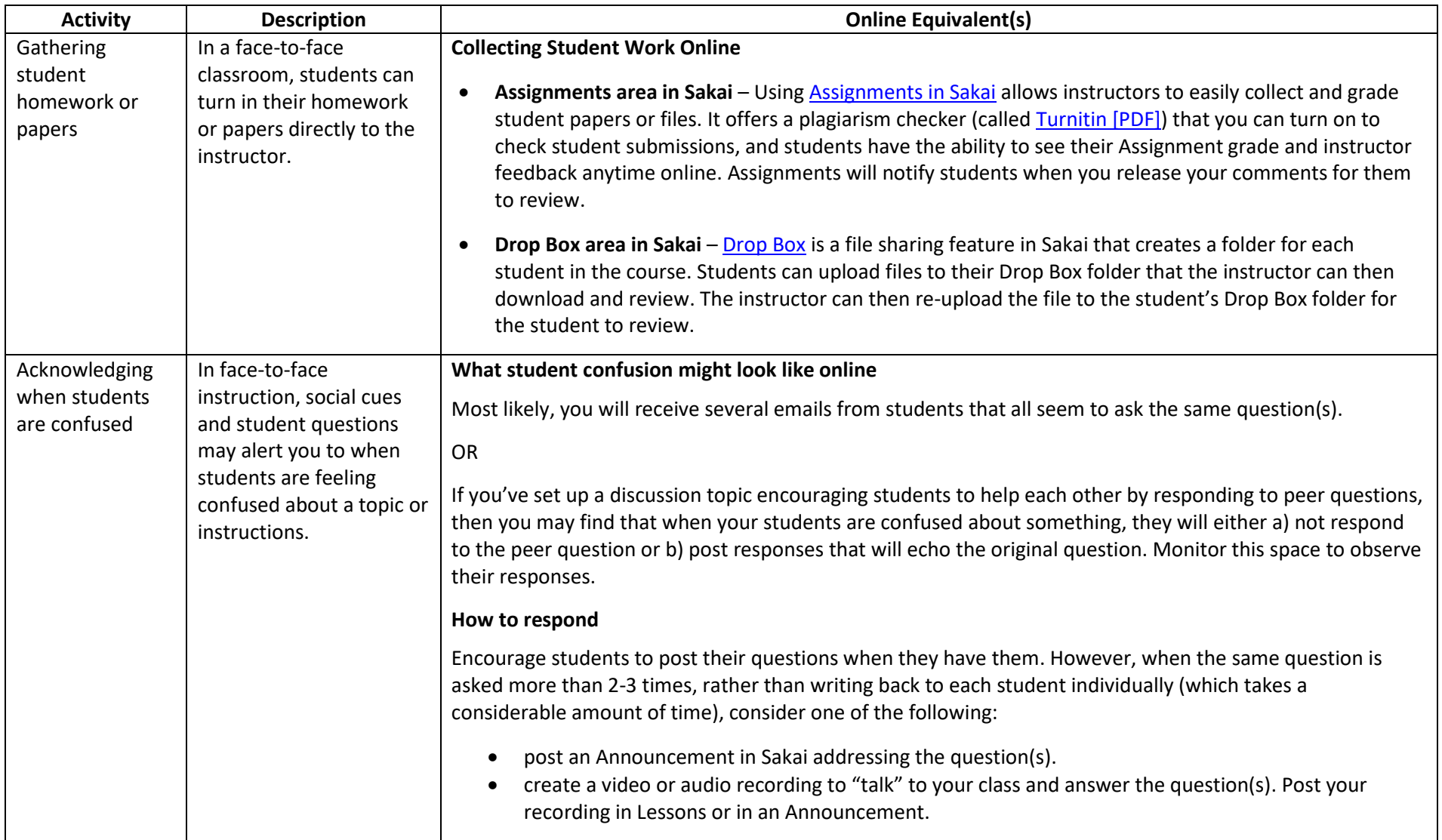